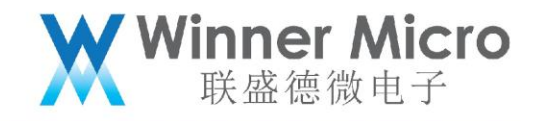

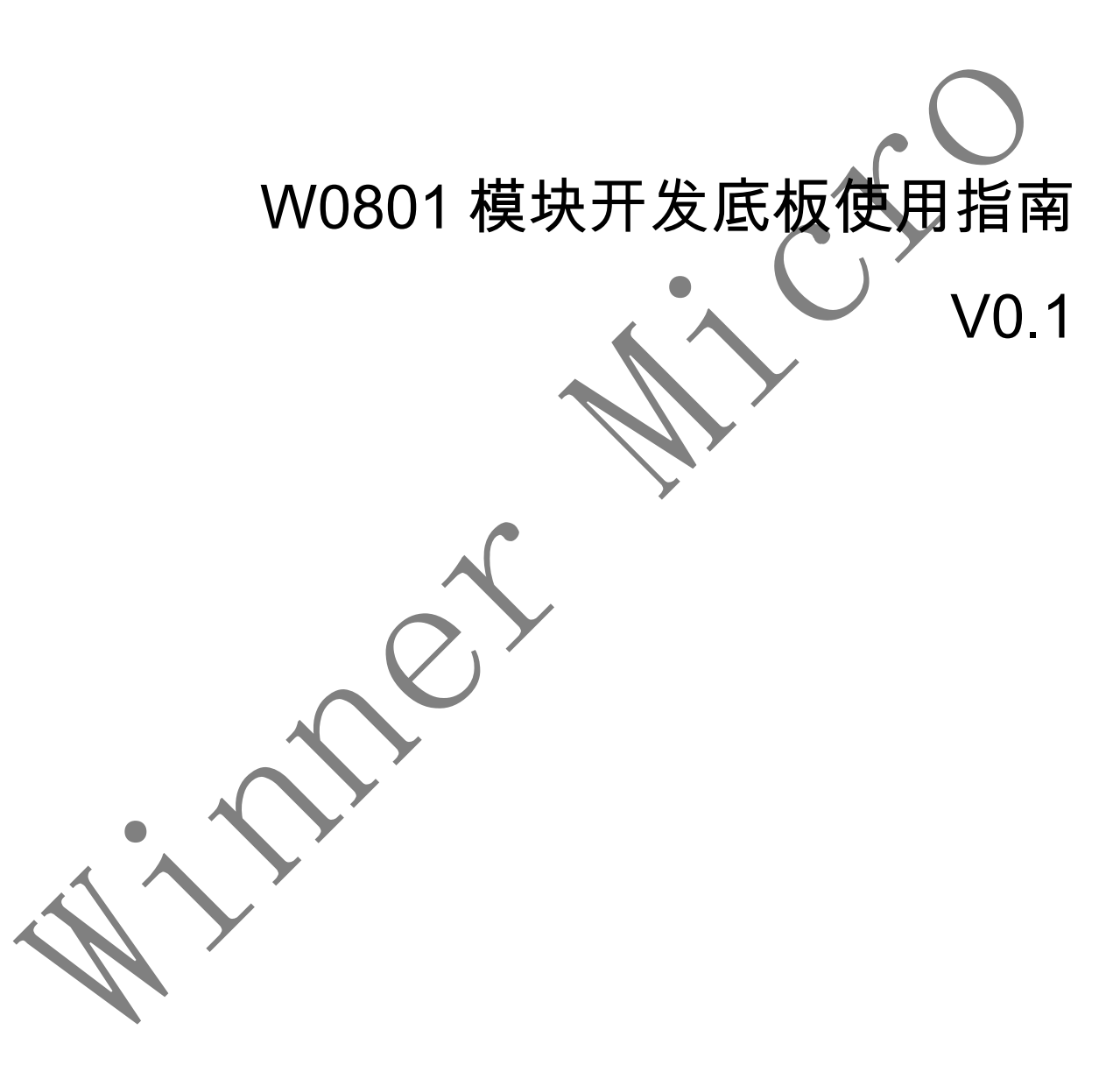

北京联盛德微电子有限责任公司 (winner micro)

地址:北京市海淀区阜成路 67 号银都大厦 18 层

电话:+86-10-62161900

公司网址:www.winnermicro.com

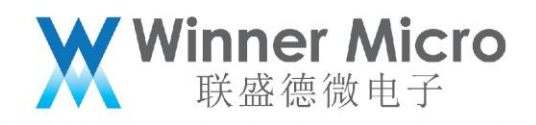

## 文档历史

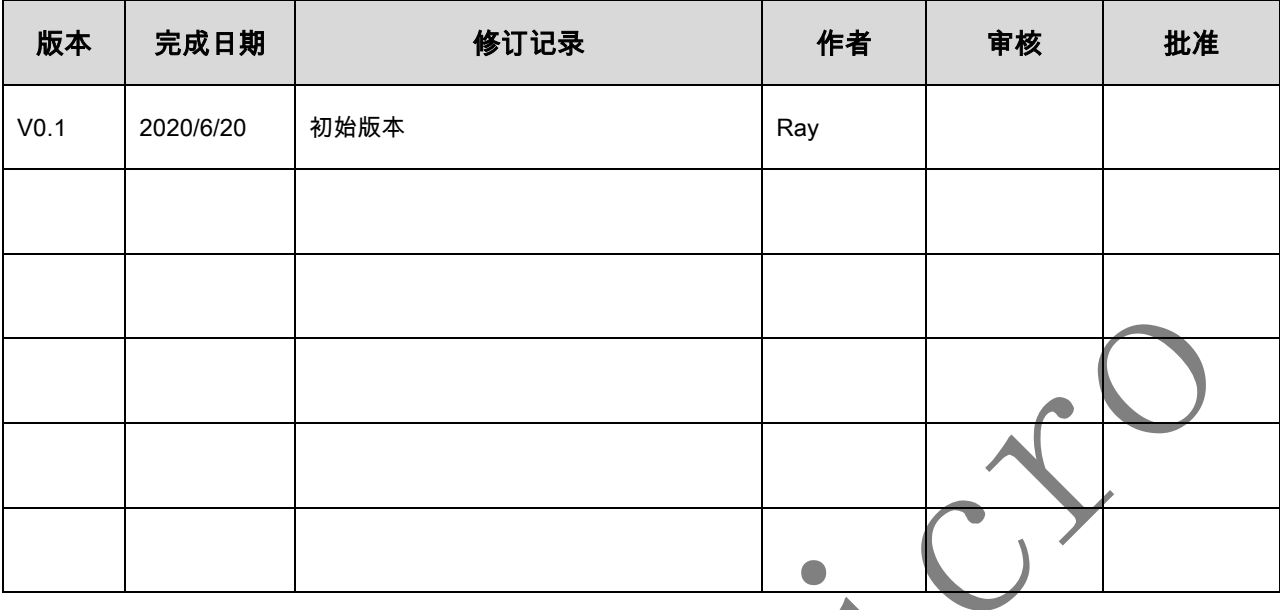

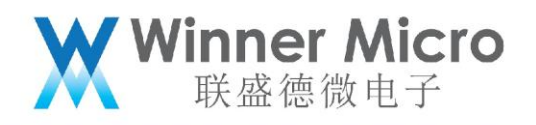

## 目录

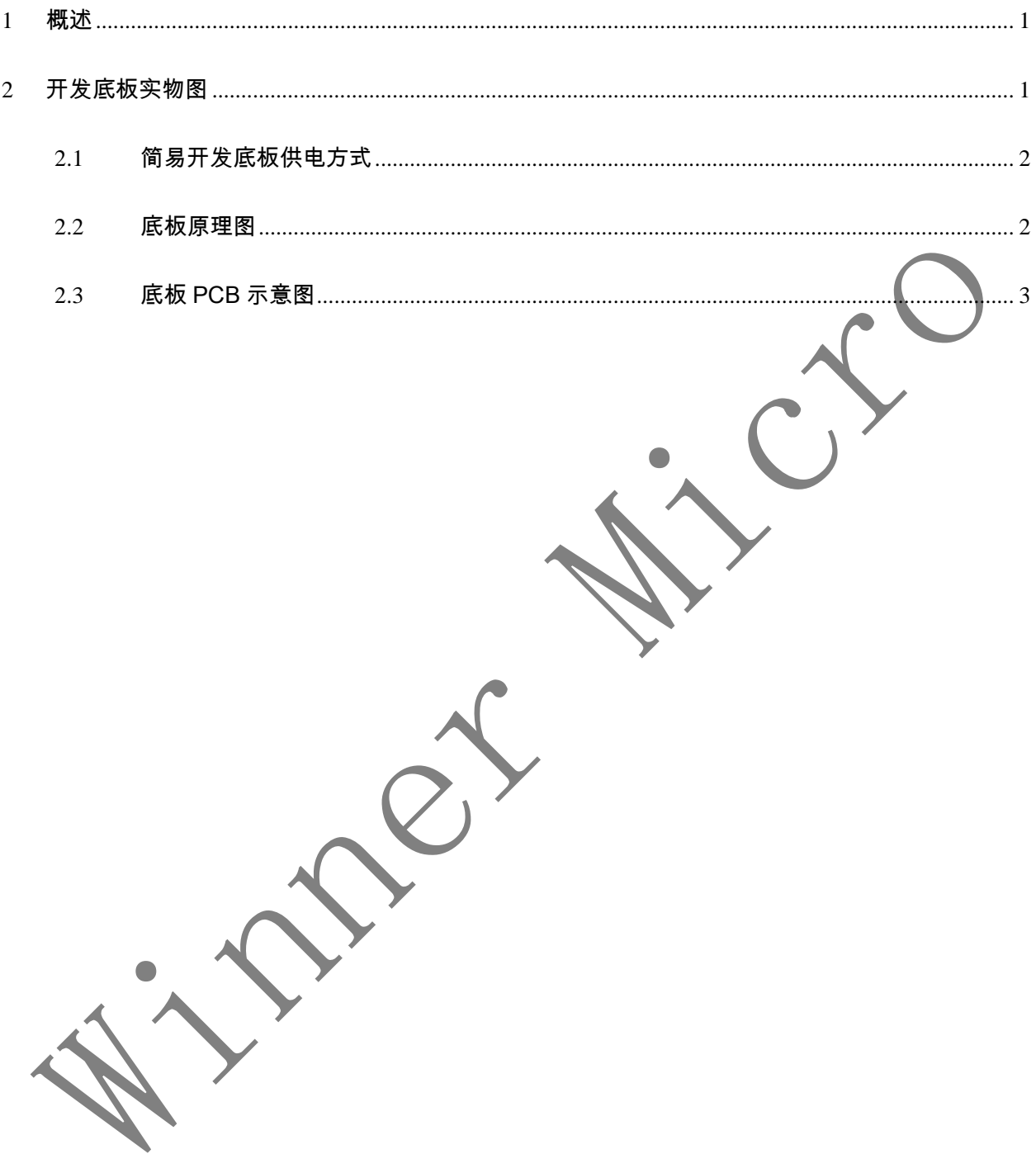

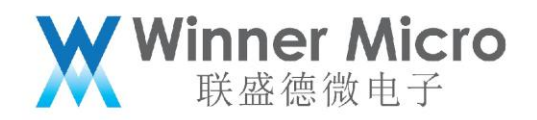

<span id="page-3-0"></span>1 概述

本指南介绍了 W0801 模块简易开发底板 W0801\_DevKit 快速使用,硬件相关接口。

<span id="page-3-1"></span>2 开发底板实物图

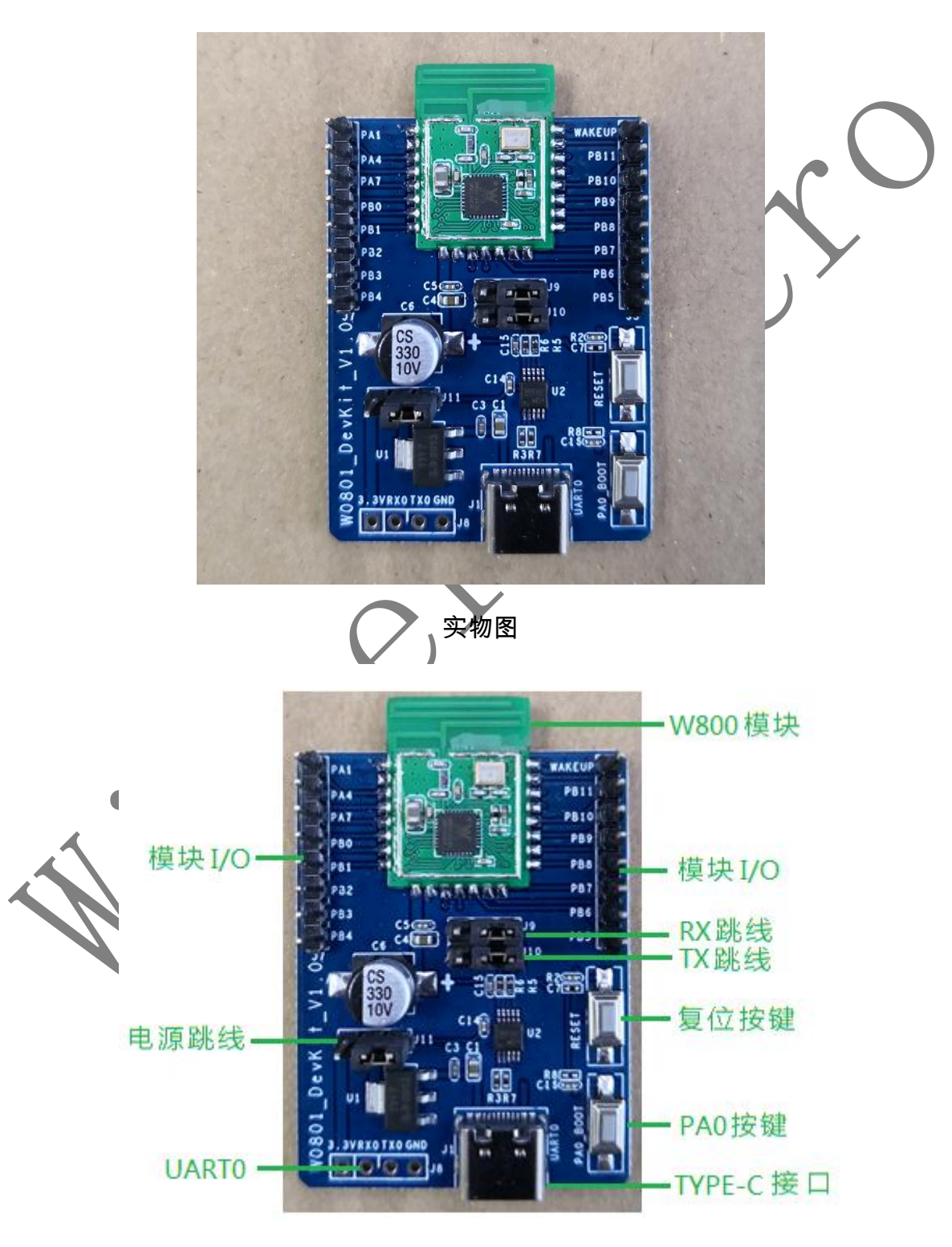

接口说明

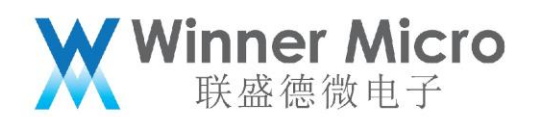

- <span id="page-4-0"></span>2.1 简易开发底板说明
	- 电源跳线:跳线接右边,USB Type-C 接口 5V 供电(底板内置 USB 转 TTL 芯片, 直接连接 Wi-Fi 模块 UART0); 跳线接左边, 外接 USB 转串口板供电 (3.3V) 直 接连接模块 UART0。
	- RX/TX 跳线接右边,模块 UART0 与 TYPE-C 接口连通;RX/TX 跳线接左边,模 块 UART0 与 J8 接口连通。
	- ▶ 复位按键:复位模块使用,按下按键模块复位。
	- ▶ PA0 按键:需要升级模块固件时,给模块上电时按住 PA0 按键,模块进入打印 CCC 状态时释放按键。固件下载完成后需要重新复位才能正常工作。

<span id="page-4-1"></span>2.2 底板原理图

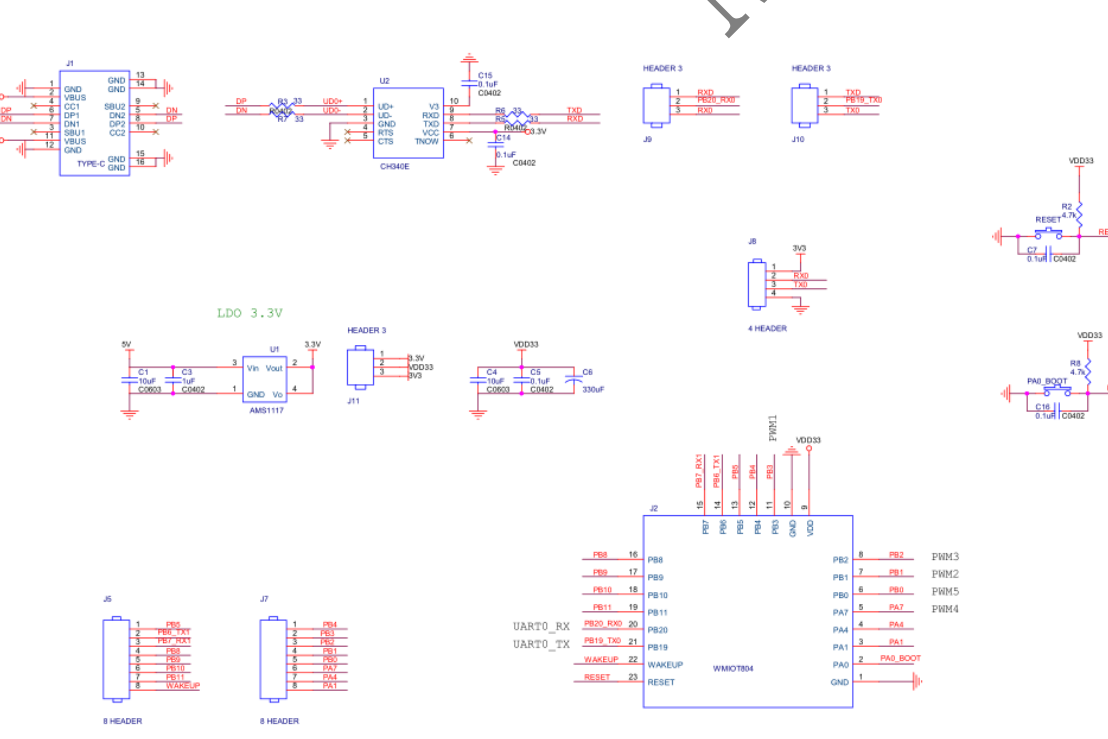

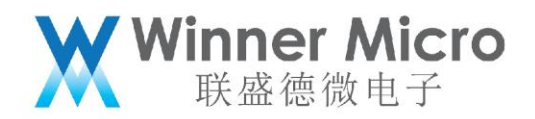

## <span id="page-5-0"></span>2.3 底板 PCB 示意图

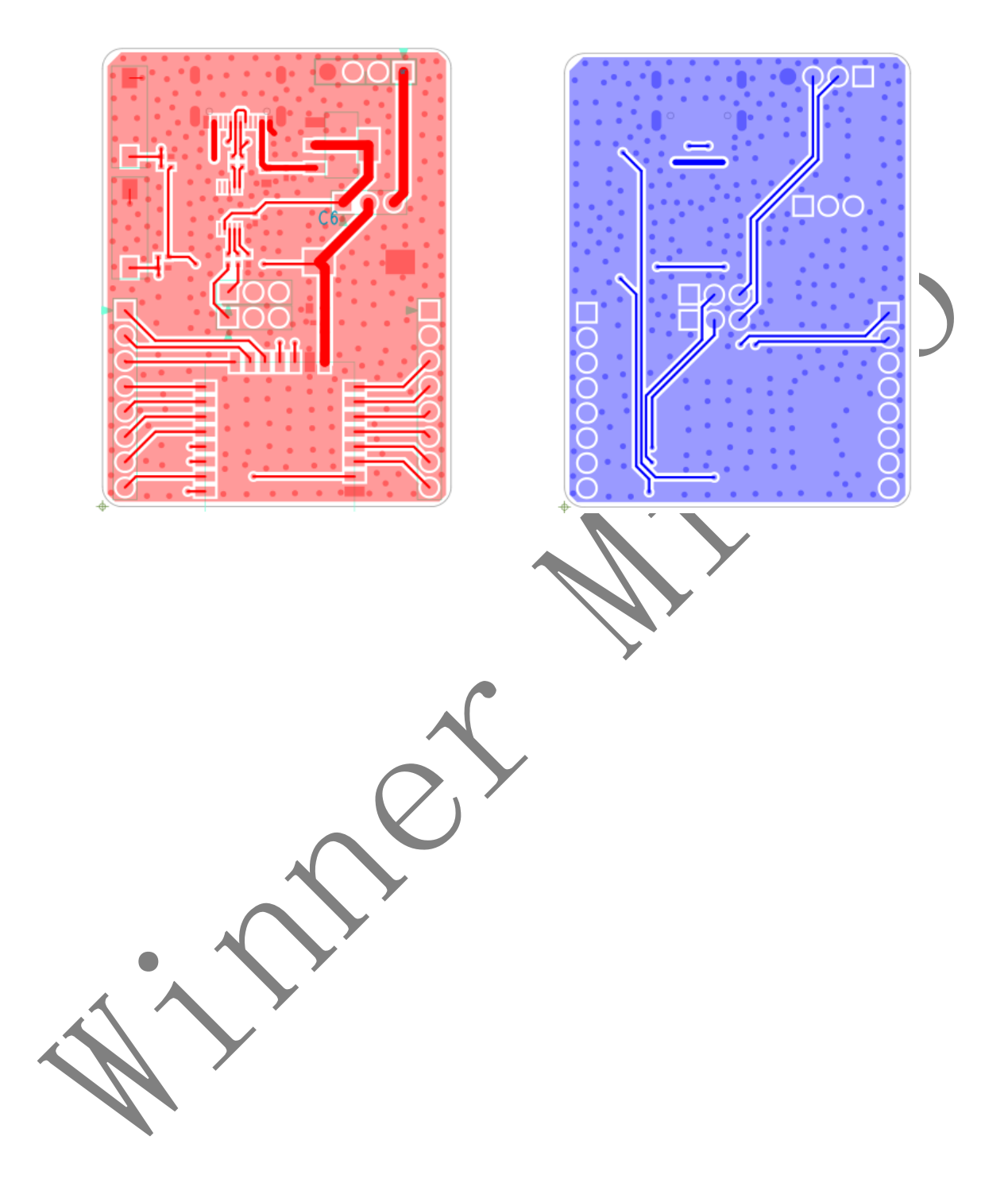